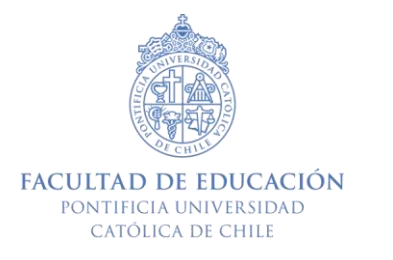

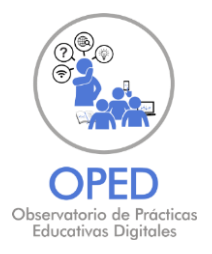

# **SUGERENCIAS PARA RETROALIMENTAR EL APRENDIZAJE REMOTO**

#### Recomendaciones para guiar y comentar el aprendizaje sincrónico y asincrónico

#### ¿Qué entendemos por retroalimentación?

Retroalimentar es entregar información clara y precisa al estudiante, de forma regular y oportuna, para orientar el aprendizaje y colaborar en la capacidad de metacognición, entendida como la habilidad para reflexionar sobre los pasos y logros alcanzados en el proceso (aprender a aprender).

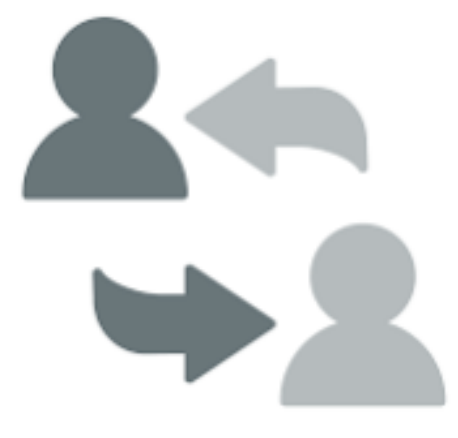

#### ¿Qué se retroalimenta en el aprendizaje?

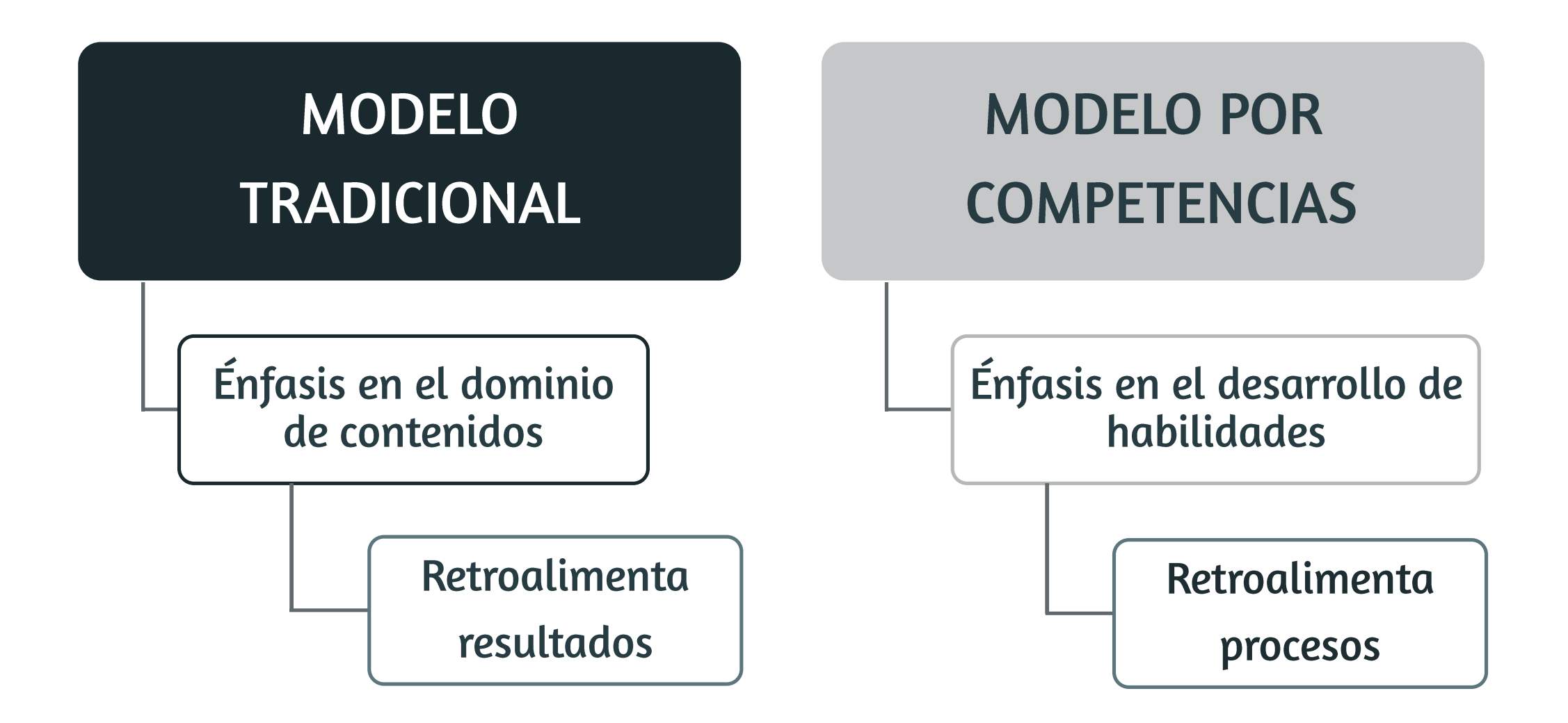

### Ejemplo de tareas para cada modelo

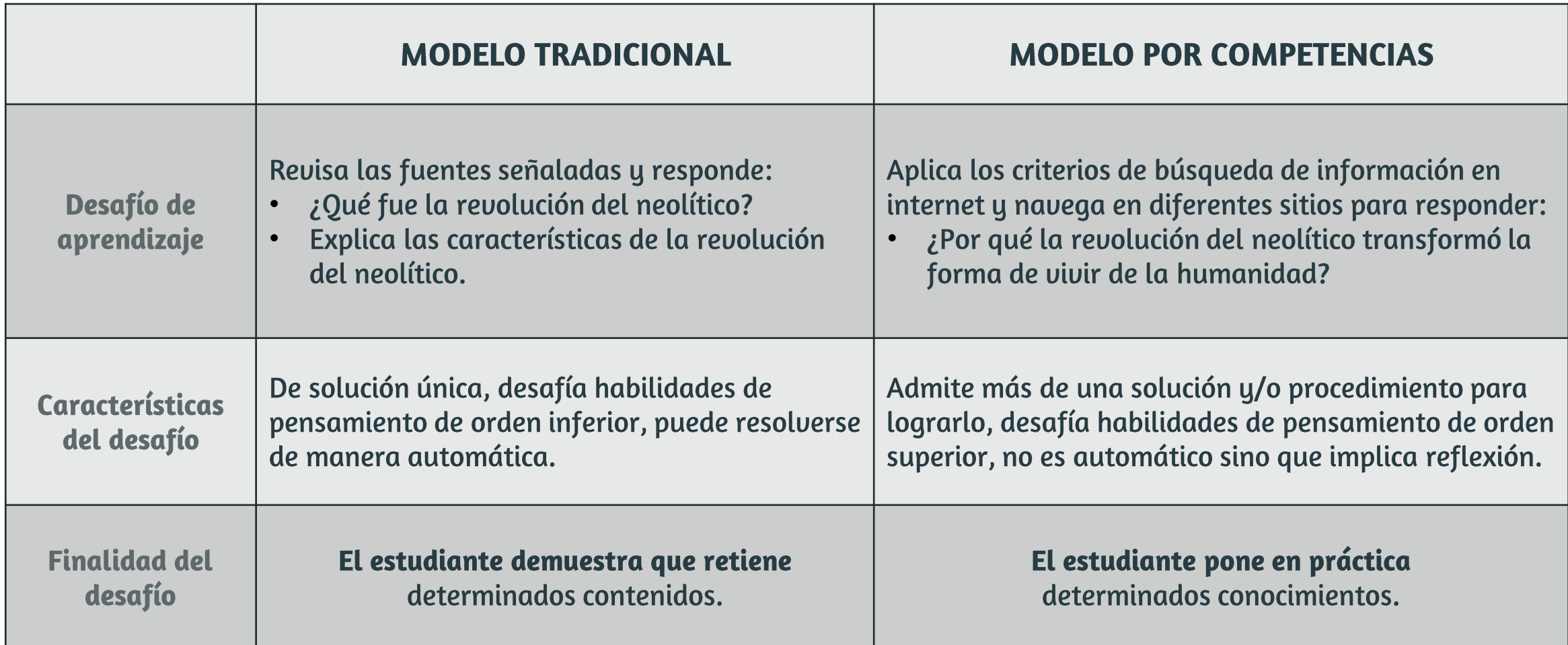

#### Algunas consideraciones sobre la retroalimentación

- Inicia señalando los aspectos positivos para luego abordar los aspectos por mejorar. ●
- Problematiza una situación desde la reflexión, sin ofrecer la solución al problema. ●
- Comunica qué se puede mejorar en los próximos pasos.  $\bullet$
- Comunica que el error es una fuente de aprendizaje.  $\bullet$

#### ¿Cuándo es efectiva la retroalimentación?

#### Para ser efectiva, la retroalimentación debe apuntar a dar respuesta a tres preguntas fundamentales:

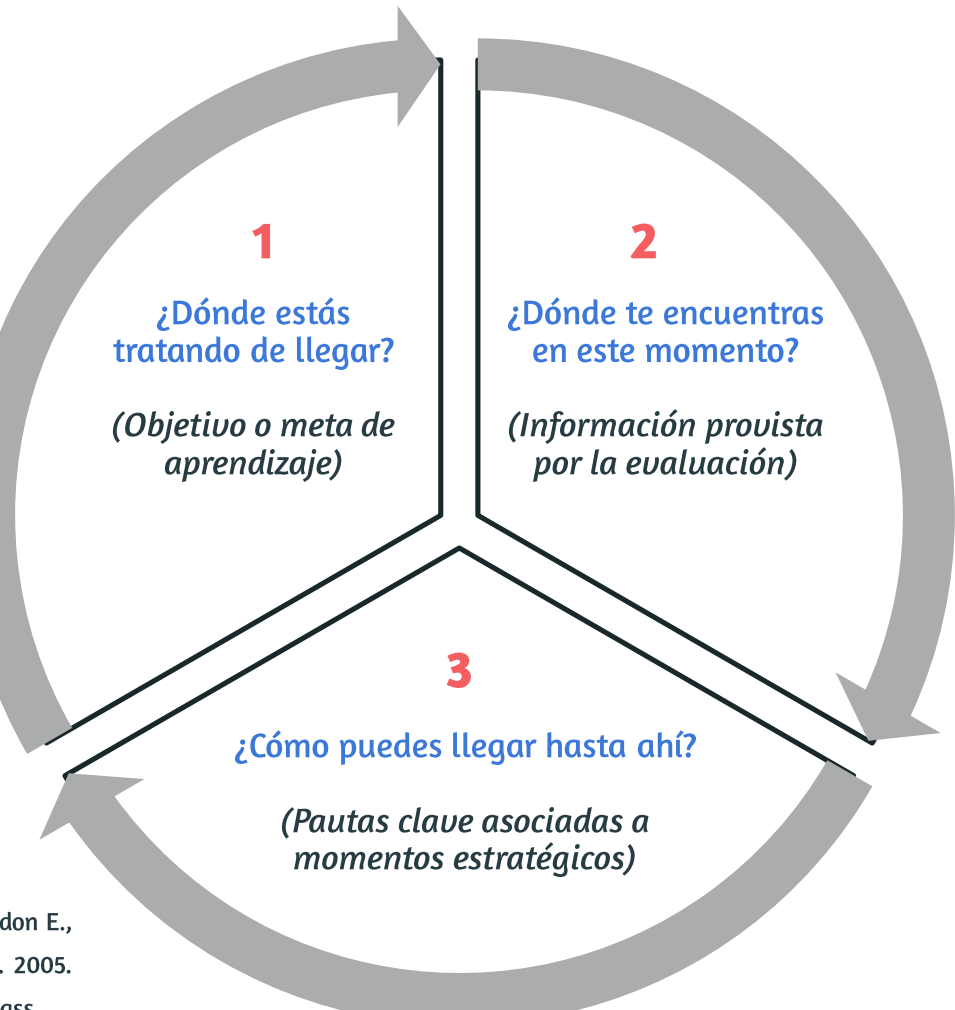

Imagen de elaboración propia. A partir de: Darling-Hammond L., Shepard L., Hammerness K., Baratz J., Gordon E., Gutiérrez C., Pacheco A. (2005) Chapter eight: Assessment. In: Darling-Hammond L. y Bransford, J. (Eds.). 2005. Preparing teachers for a changing world. What teachers should learn and be able to do. San Francisco: Jossey-Bass.

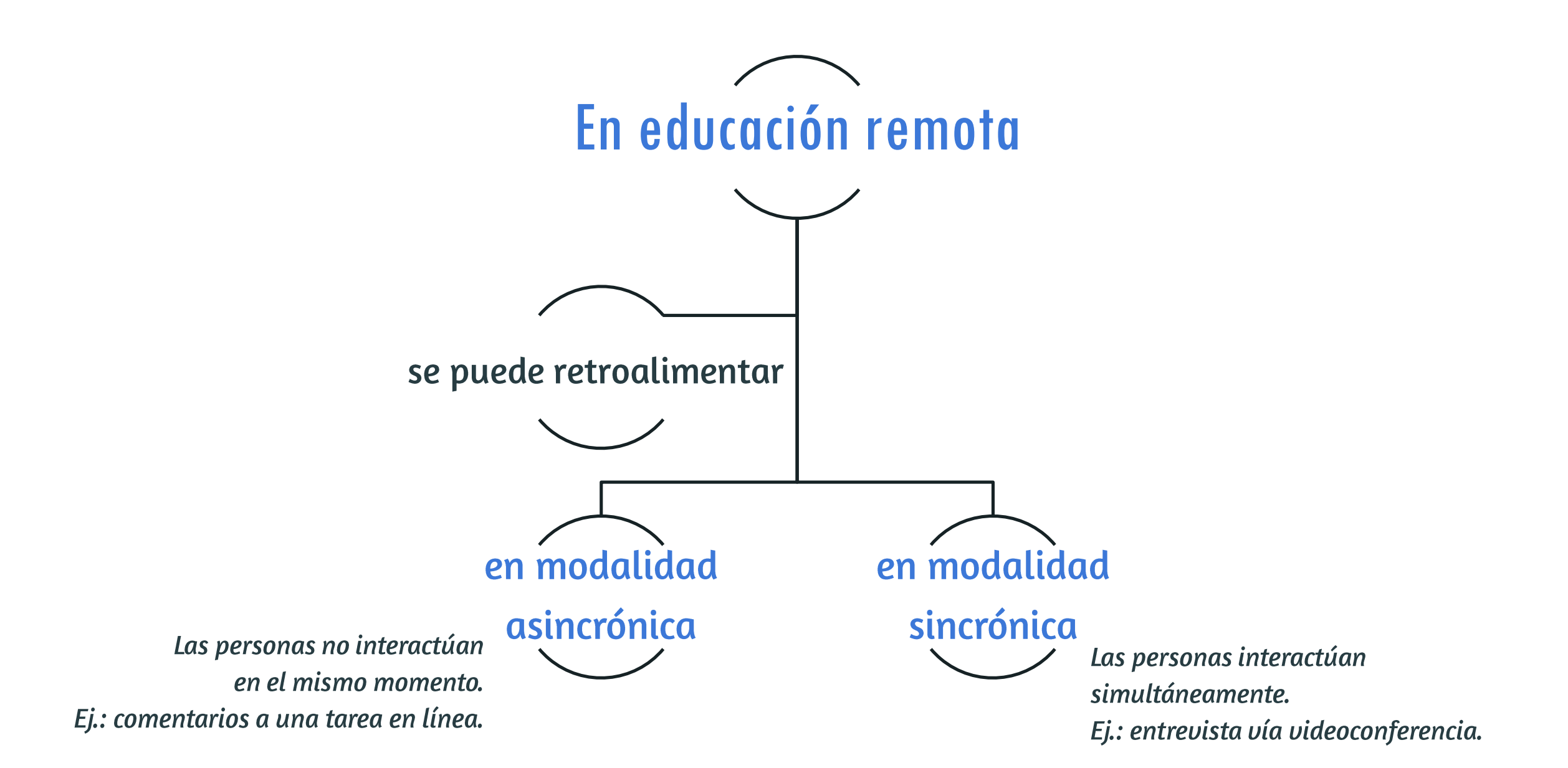

# **RETROALIMENTACIÓN ASINCRÓNICA EN EDUCACIÓN REMOTA**

### Retroalimentación asincrónica con BAJA CONECTIVIDAD

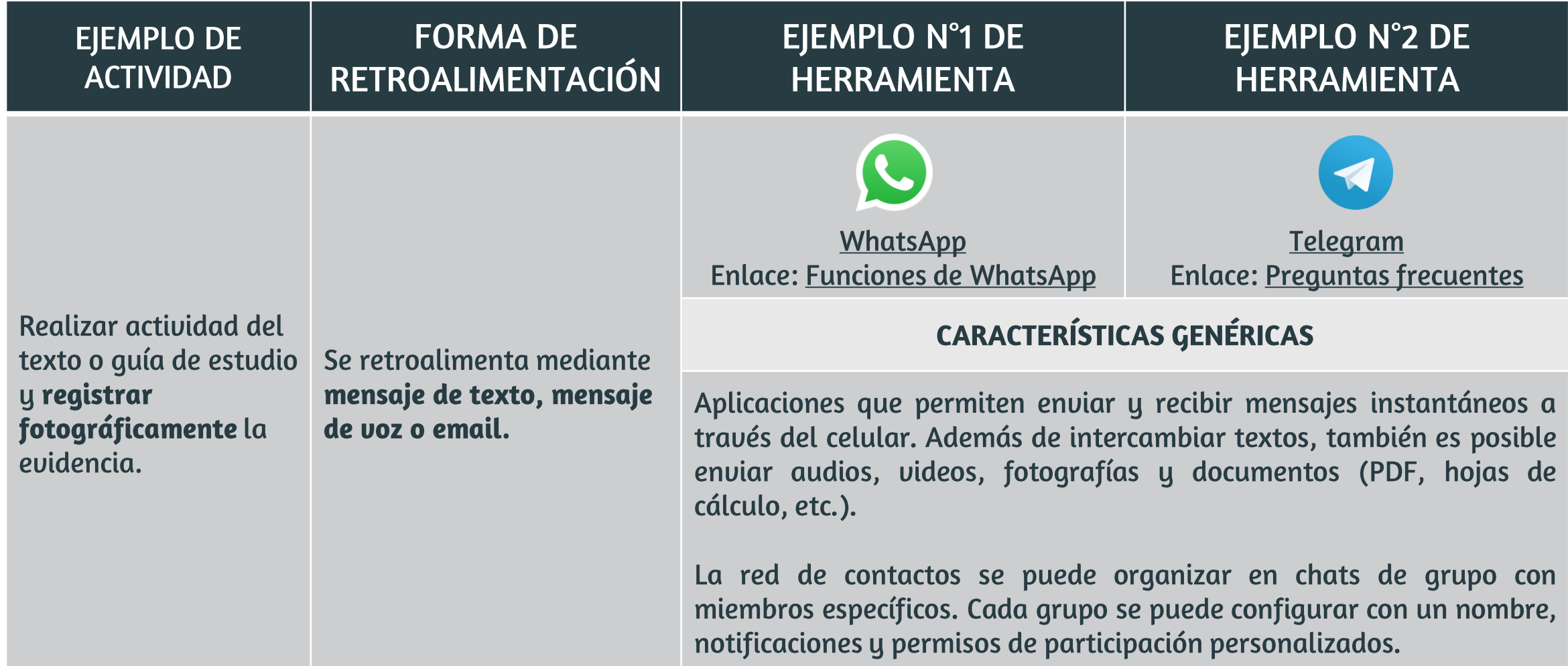

#### Retroalimentación asincrónica con BAJA CONECTIVIDAD

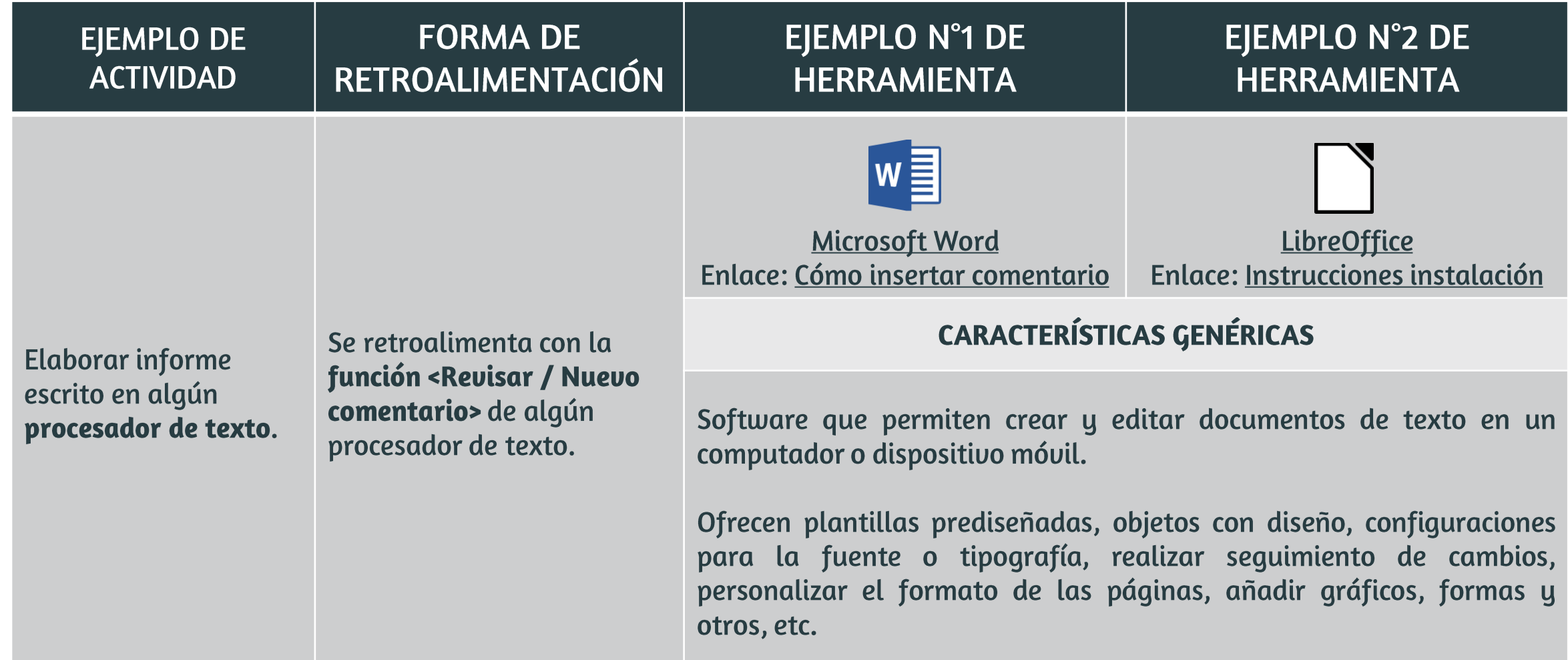

#### Retroalimentación asincrónica con BAJA CONECTIVIDAD

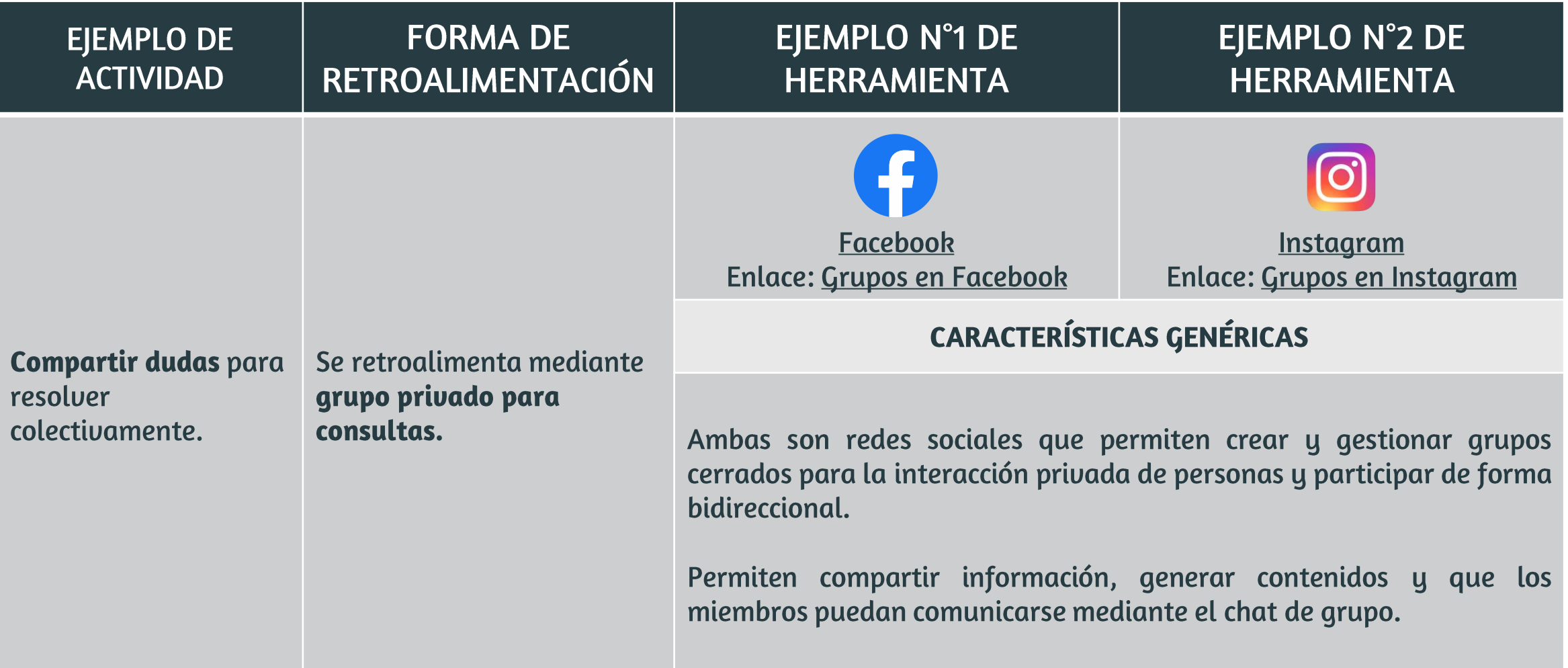

## Retroalimentación asincrónica con MEDIA O ALTA CONECTIVIDAD

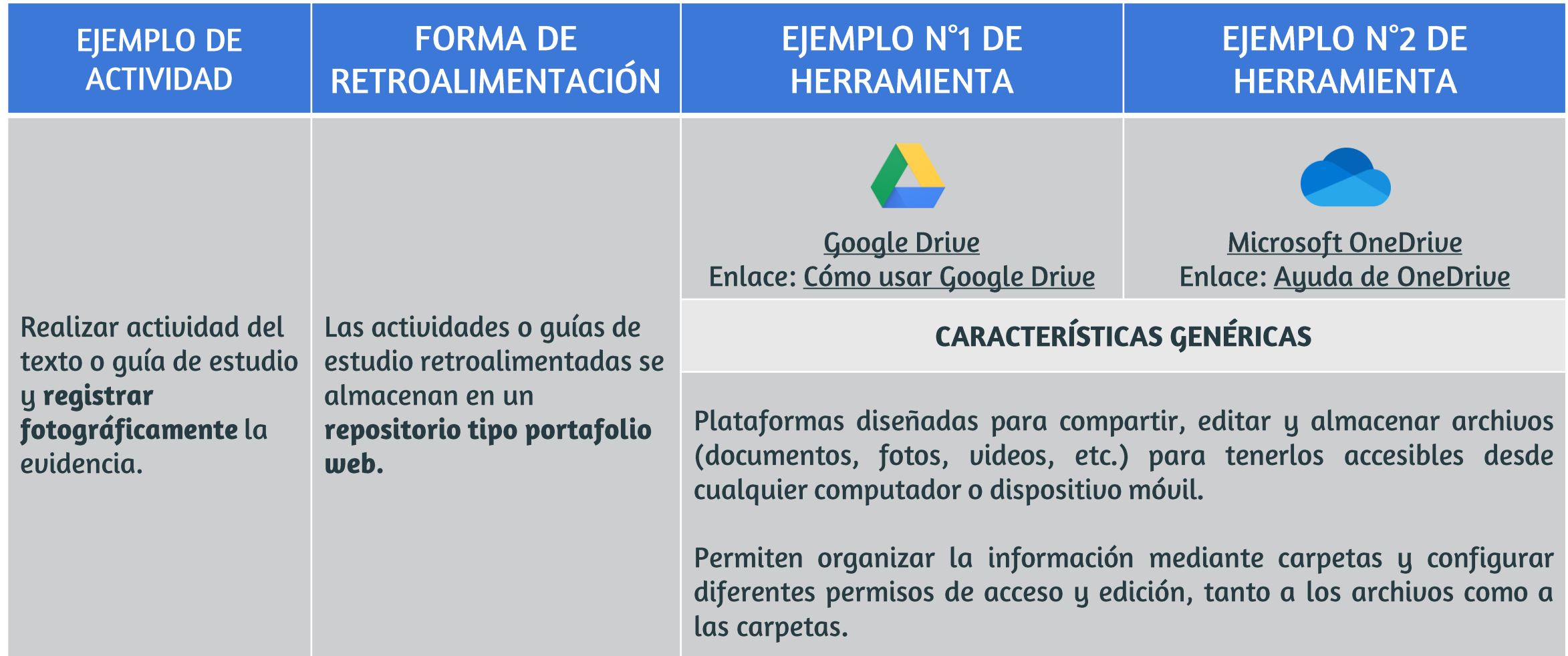

## Retroalimentación asincrónica con MEDIA O ALTA CONECTIVIDAD

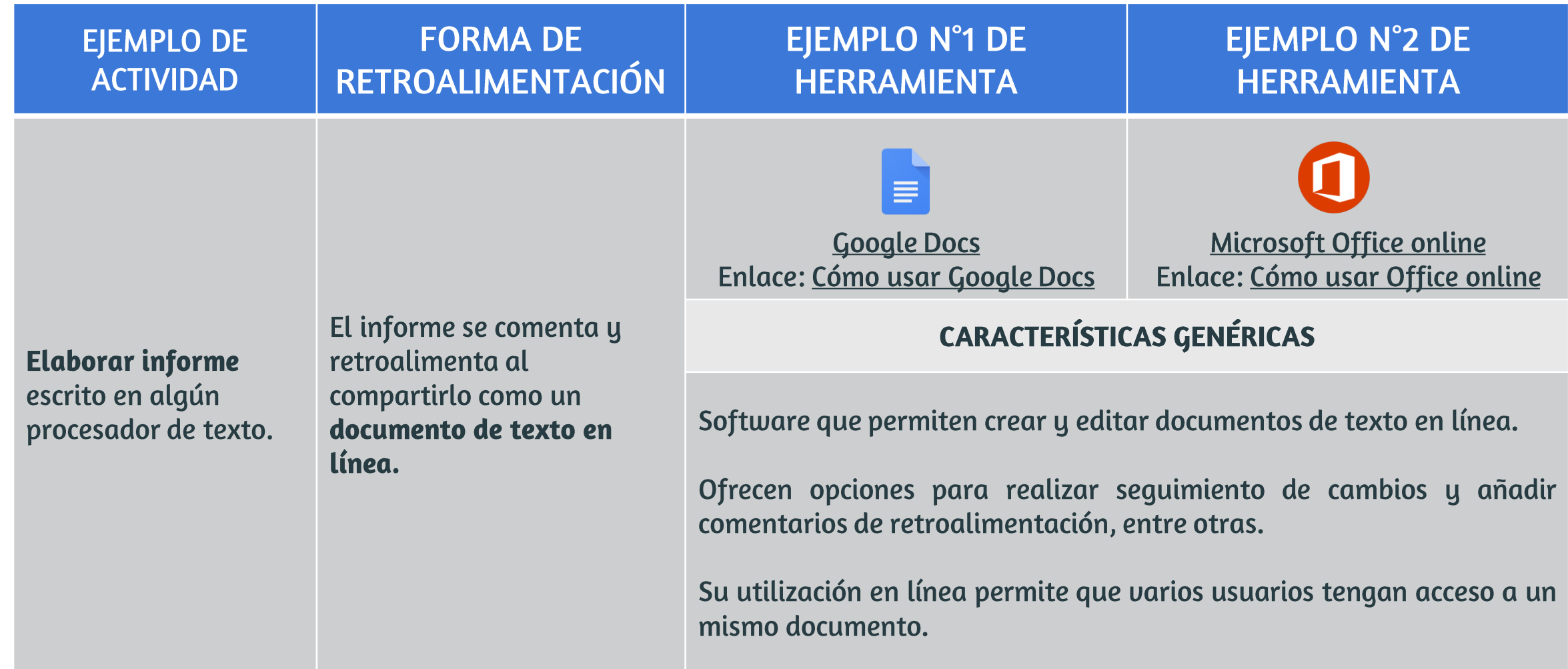

## Retroalimentación asincrónica con MEDIA O ALTA CONECTIVIDAD

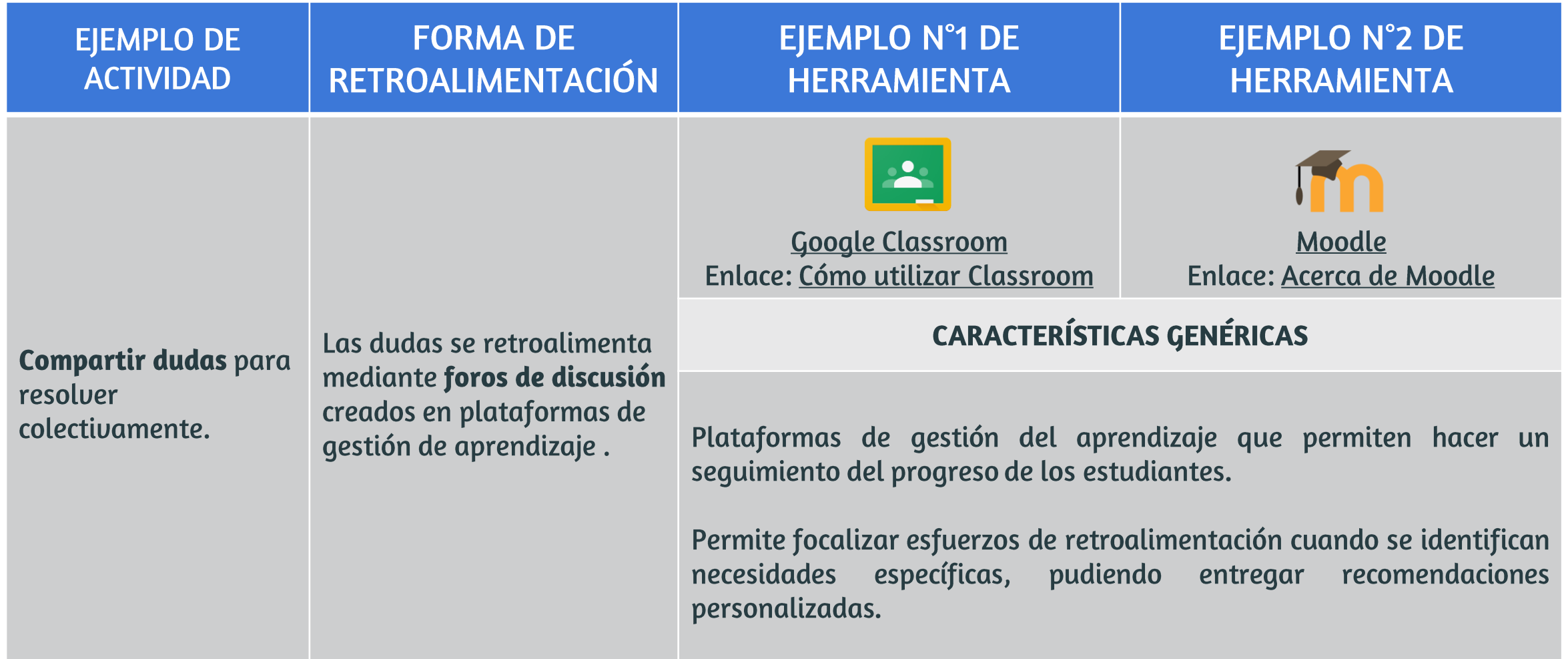

# **RETROALIMENTACIÓN SINCRÓNICA EN EDUCACIÓN REMOTA**

#### Retroalimentación sincrónica con BAJA CONECTIVIDAD

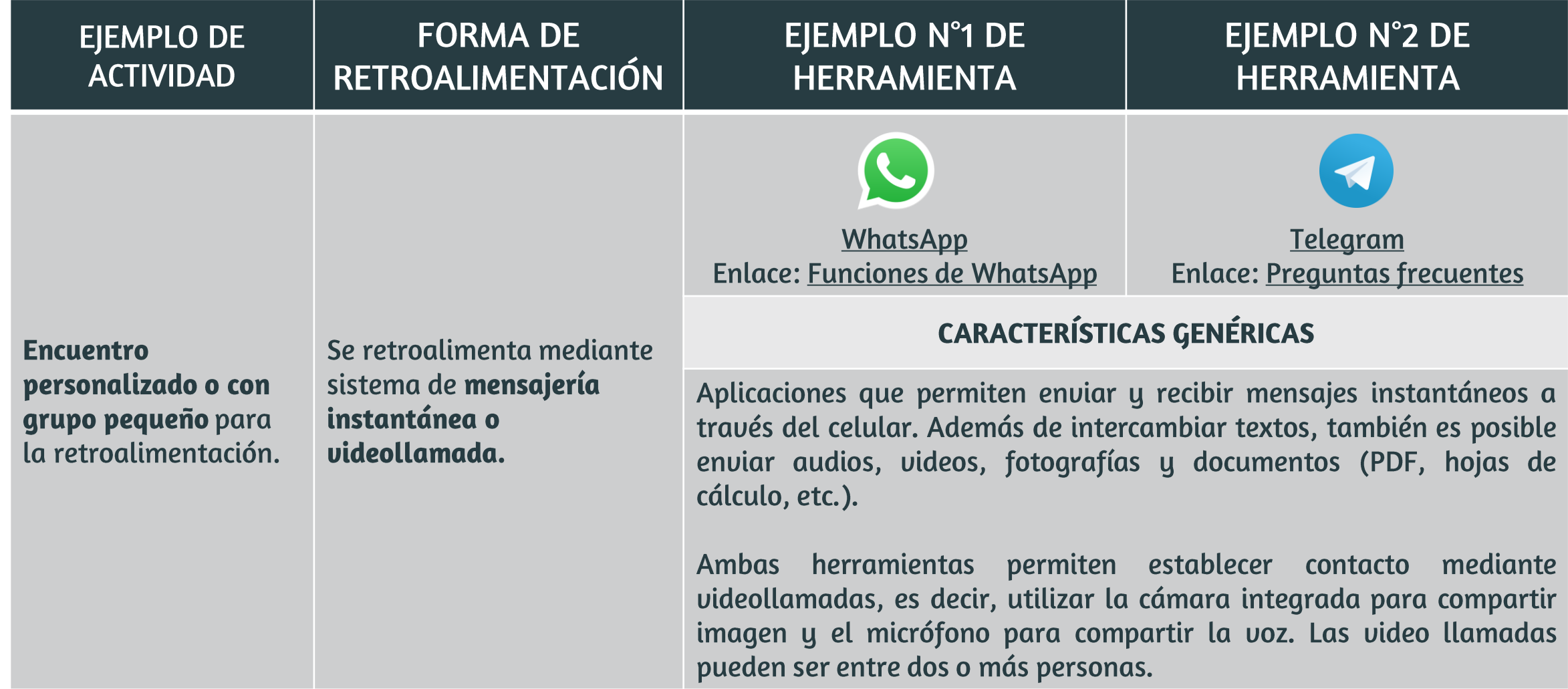

#### Retroalimentación sincrónica con BAJA CONECTIVIDAD

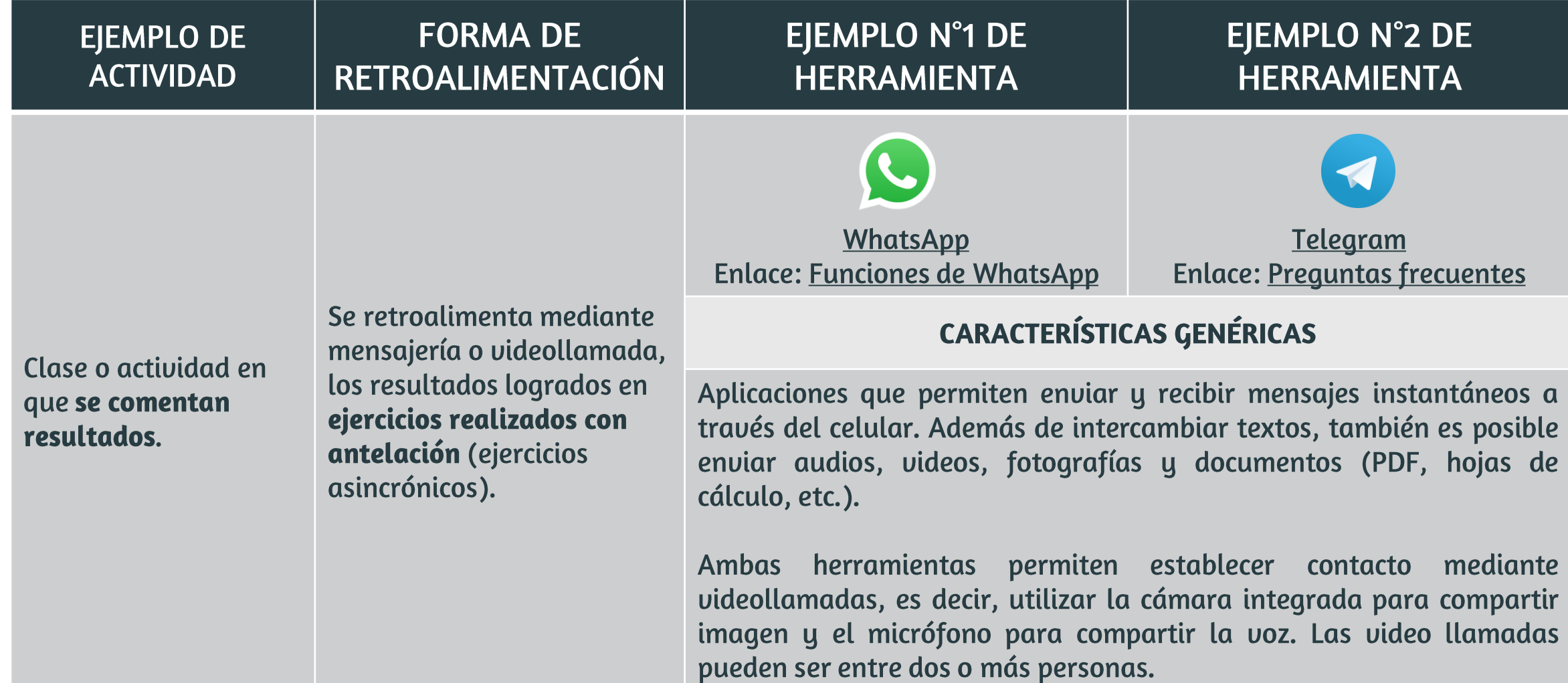

#### Retroalimentación sincrónica con BAJA CONECTIVIDAD

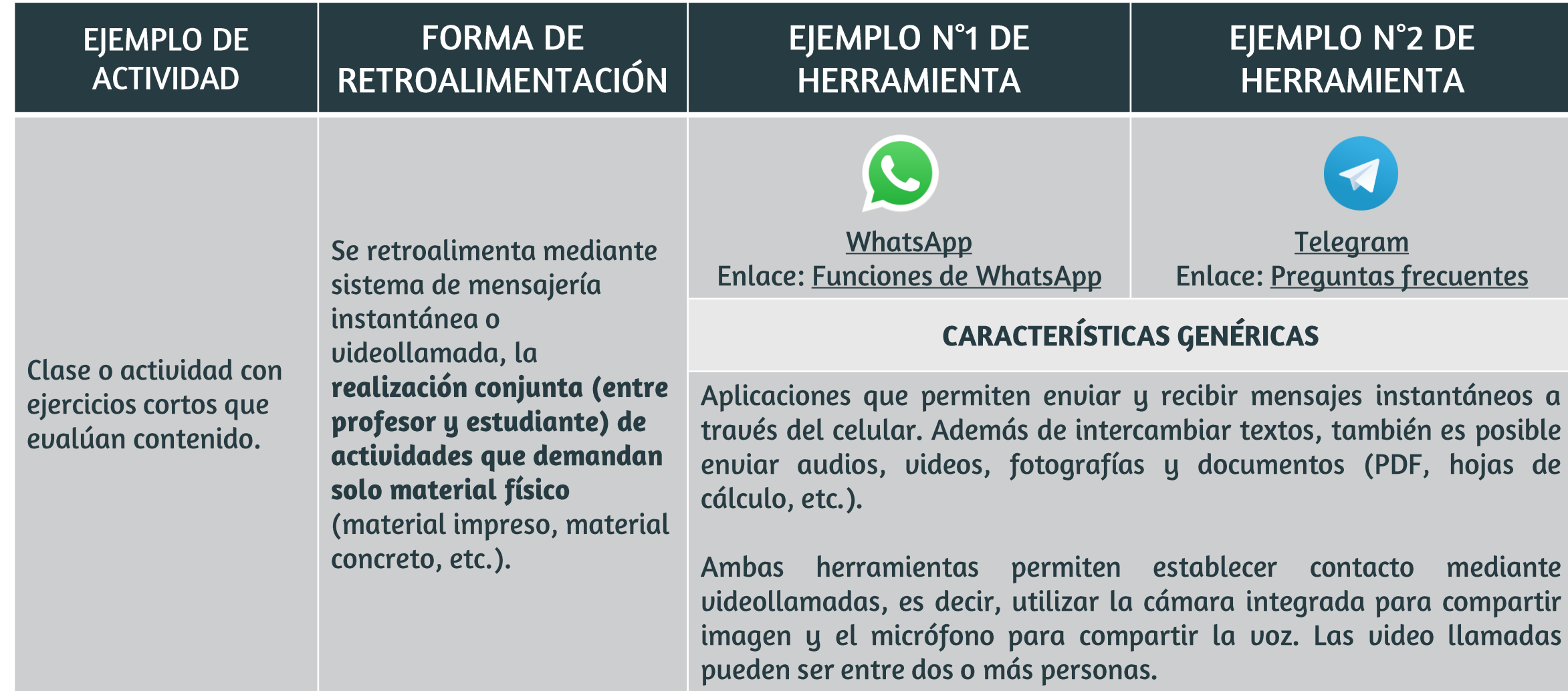

## Retroalimentación sincrónica con MEDIA O ALTA CONECTIVIDAD

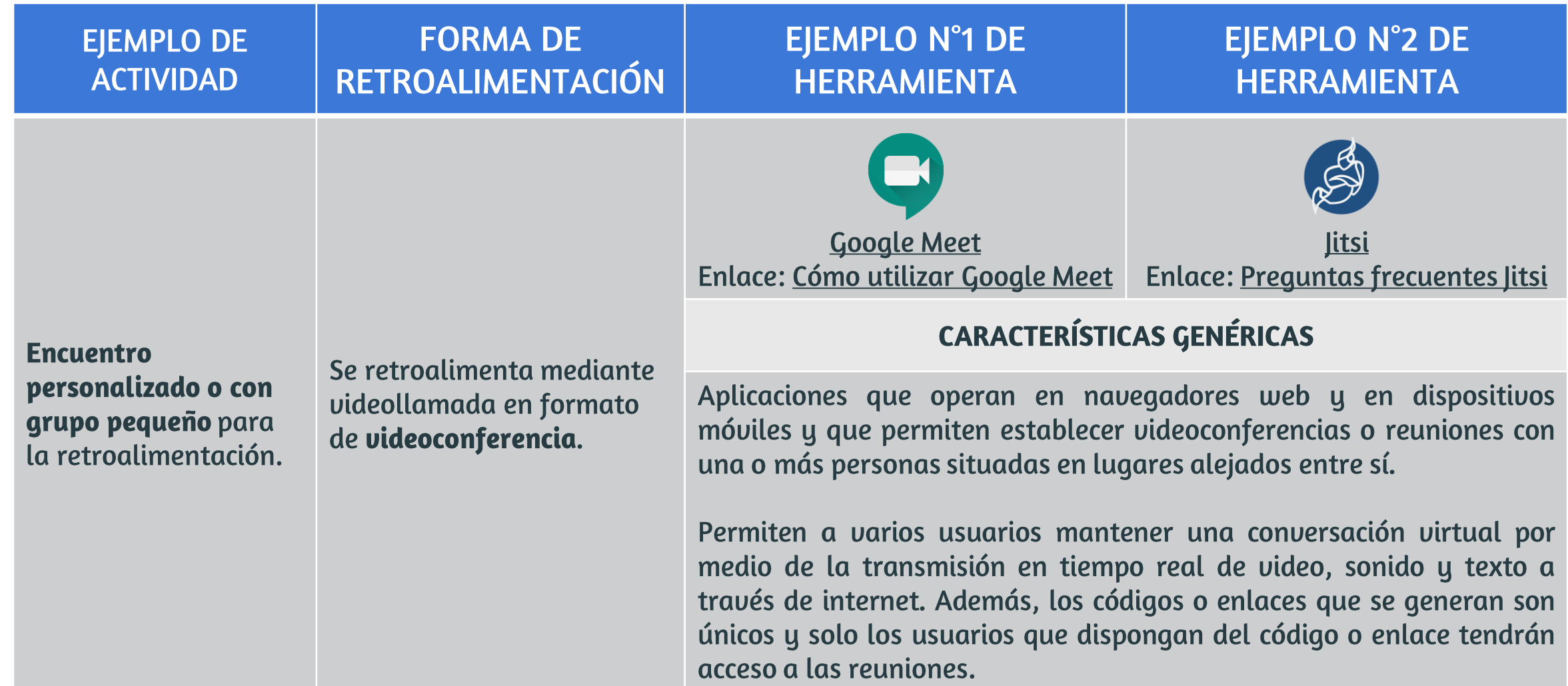

## Retroalimentación sincrónica con MEDIA O ALTA CONECTIVIDAD

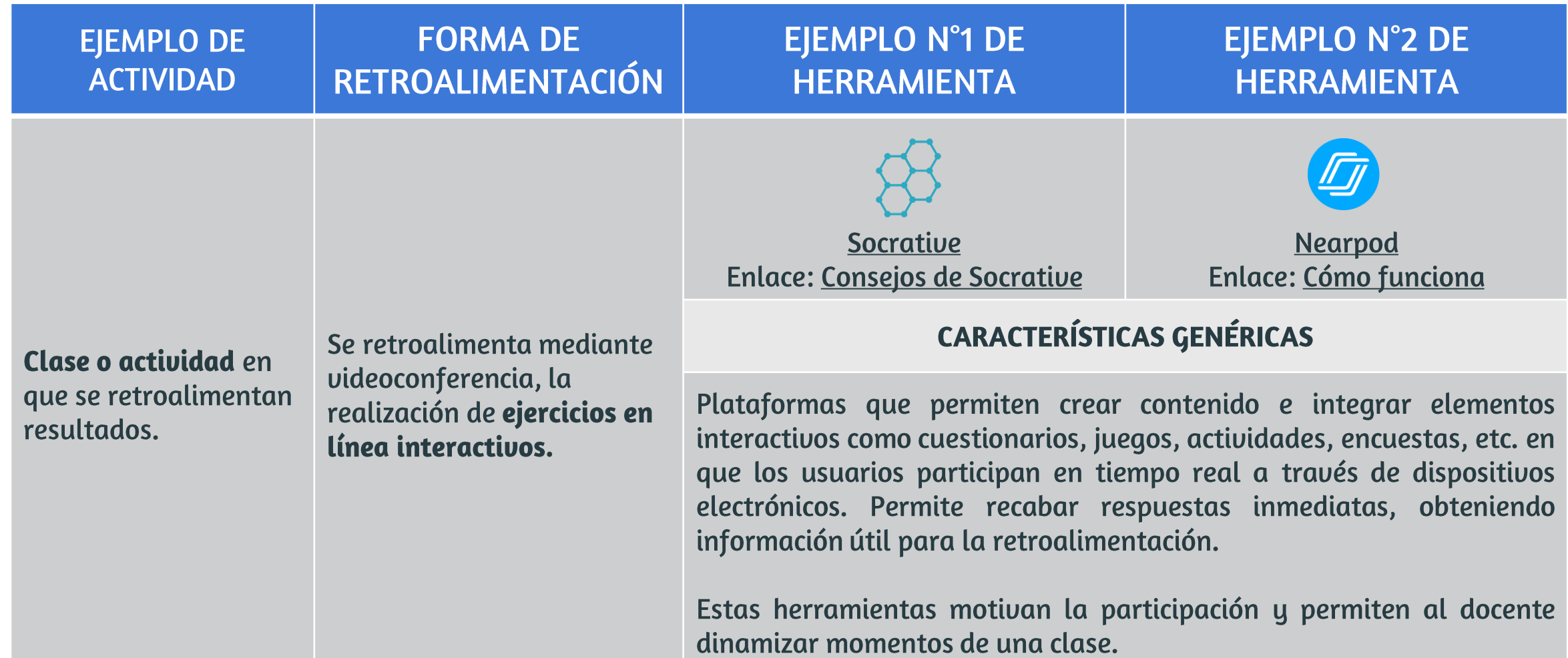

## Retroalimentación sincrónica con MEDIA O ALTA CONECTIVIDAD

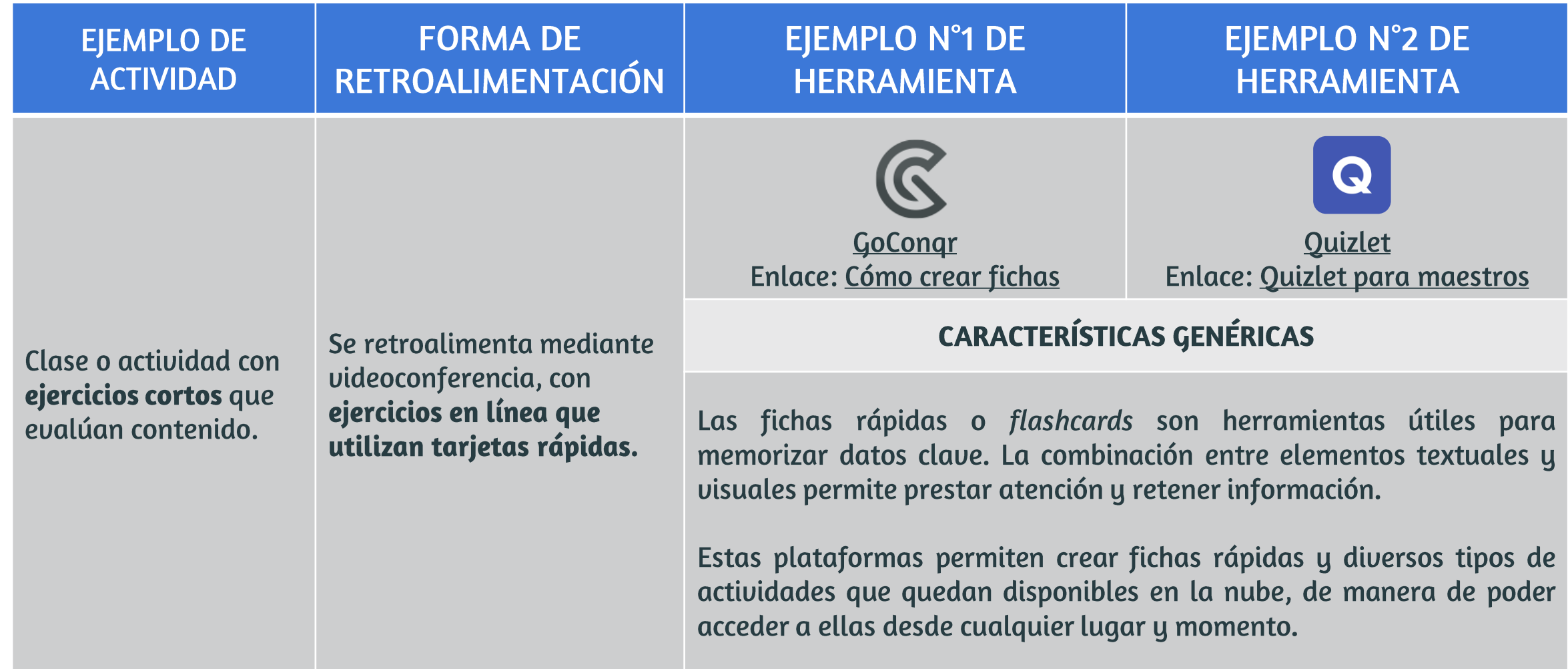

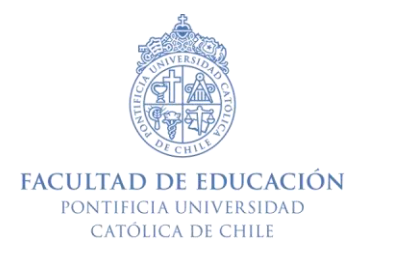

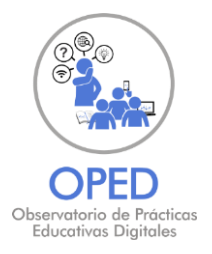

# **SUGERENCIAS PARA RETROALIMENTAR EL APRENDIZAJE REMOTO**

#### Recomendaciones para guiar y comentar el aprendizaje sincrónico y asincrónico